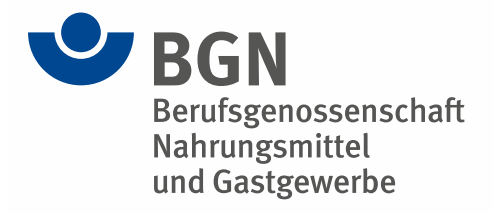

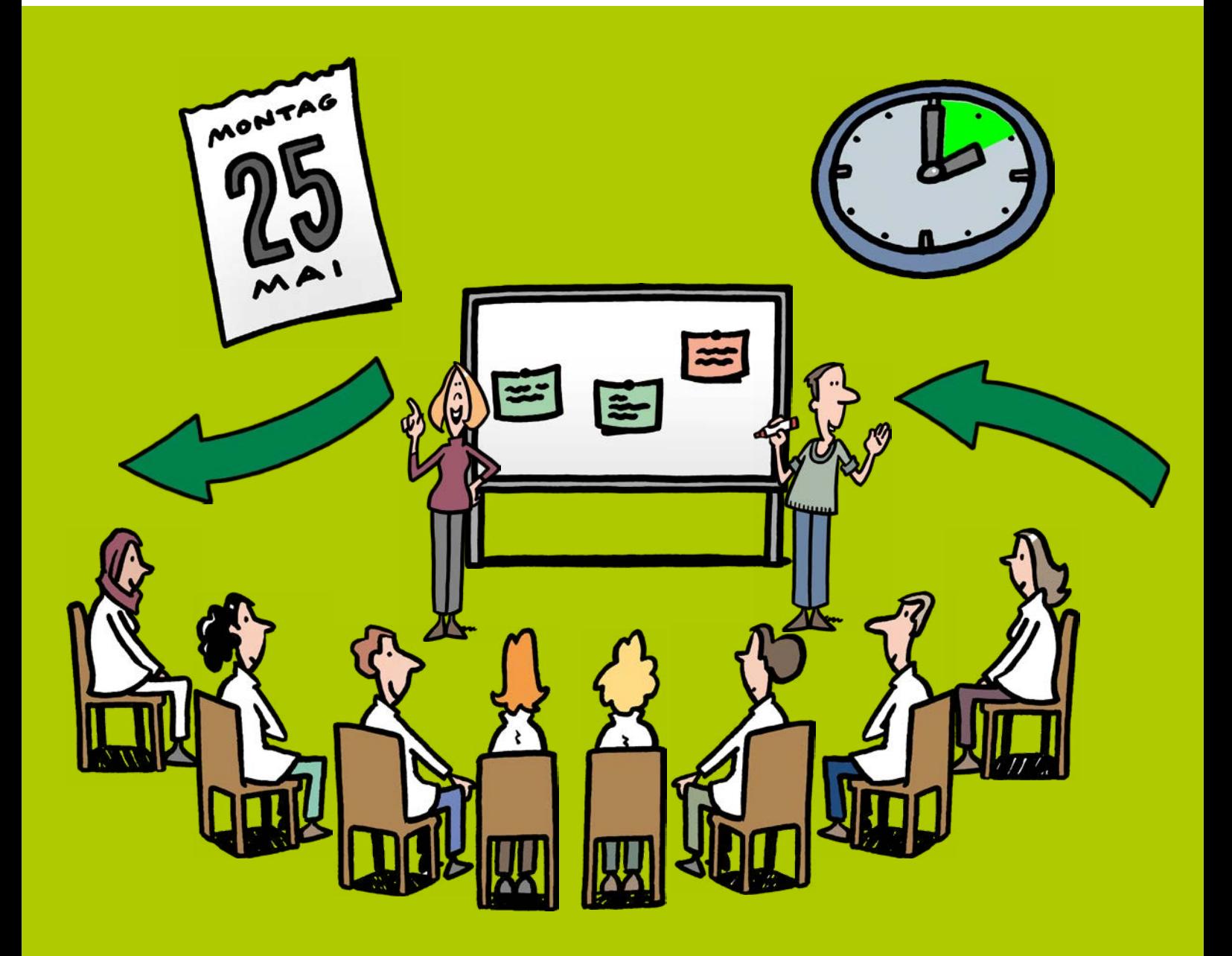

# **Die Arbeitssituationsanalyse**

Arbeit gesund gestalten Beschäftigte und Führungskräfte einbinden

**Herausgegeben von Berufsgenossenschaft Nahrungsmittel und Gastgewerbe** Dynamostraße 7–11 68165 Mannheim [www.bgn.de](https://www.bgn.de)

## **Illustrationen**

Dieter Hermenau plonsker media gmbh, Landau in der Pfalz

### **Realisation**

Jedermann-Verlag GmbH, Heidelberg

© BGN 2024

# Impressum

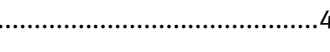

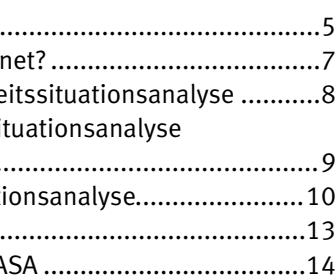

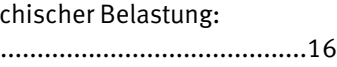

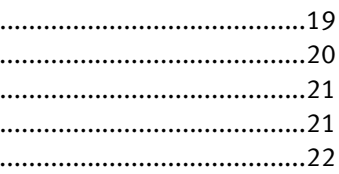

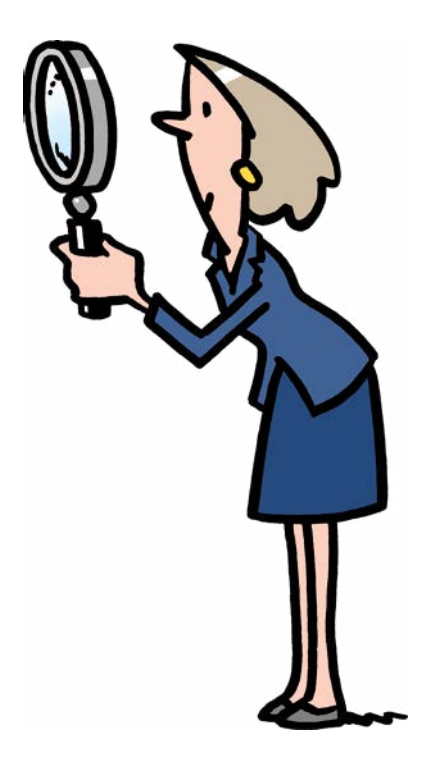

# **Arbeit gesund gestalten – Beschäftigte und Führungskräfte einbinden**

Die Arbeitssituationsanalyse.........................

# **Kapitel A | Methode und Praxis – Vorgehen**

- A 1 Was ist eine Arbeitssituationsanalyse?......... A 2 Wann ist eine ASA für unseren Betrieb geeigret A 3 Die drei Phasen der Durchführung einer Arbeitssitung einer Erbeitssitung einer Arbeitssitung ... **A 3.1** *Phase 1:* Was Sie vor dem Start der Arbeitssit beachten müssen *[..................................................................................](#page-4-1)*9 **A 3.2** *Phase 2: Die Durchführung der Arbeitssituati* A 3.3 Phase 3: [Von der ASA zu den Ergebnissen](#page-6-0) ....
- A 4 Die fünf Erfolgsfaktoren für eine gelungene A

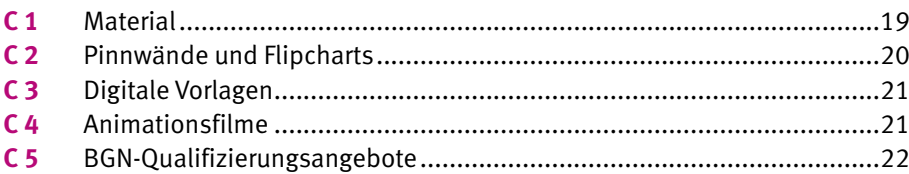

# **Kapitel B | Die ASA als Gefährdungsbeurteilung**

**B** Handlungsfeld Gefährdungsbeurteilung psychischer Belastung so können Sie die ASA einsetzen..................

# **Kapitel C | Material und Handlungshilfen – Vorlagen**

# **Inhalt**

# <span id="page-2-0"></span>**Die Arbeitssituationsanalyse**

# Arbeit gesund gestalten – Beschäftigte und Führungskräfte einbinden

Freude an der Arbeit, effektive Zusammenarbeit, optimierte Arbeitsprozesse und dadurch wirtschaftlicher Erfolg – welches Unternehmen strebt dies nicht an?

Eine Methode, um dies im Betriebsalltag zu fördern, ist die Arbeitssituationsanalyse (ASA). Mit ihrer Hilfe werden verschiedene Aspekte der Arbeitssituation beleuchtet. Dies schafft die Grundlage für einen kontinuierlichen Verbesserungsprozess, mit dem Sie Ihr Unternehmen voran bringen können – auf dem Weg zu mehr Sicherheit und Gesundheit.

Diese Handlungshilfe soll Sie unterstützen, die Methode der ASA in Ihrem Unternehmen auszuprobieren.

# <span id="page-2-1"></span>**A 1 Was ist eine Arbeitssituationsanalyse?**

# Die Ziele: Stärken erkennen und Belastungen abbauen

Um die Sicht von Führungskräften und Beschäftigten auf die eigene Arbeit zu erfassen, liefert die Arbeitssituationsanalyse wertvolle Erkenntnisse. Durchgeführt wird sie in Form von moderierten Gruppeninterviews.

# **Die Arbeitssituationsanalyse**

Die ASA ist ein partizipatives Analyseinstrument und dient der Erfassung der subjektiven Sicht der Beschäftigten und Führungskräfte auf ihre Arbeitssituation. Es werden nicht nur Probleme, sondern auch Stärken ("Ressourcen") erfasst, dies bezogen auf Aspekte der Arbeitsorganisation, der Tätigkeit, der Arbeitsumgebung sowie des sozialen Miteinanders.

*Die Beschäftigten Ihres Betriebes können in den ASAs als Moderierende mitwirken. Wichtig ist, dass sie dabei neutral sind, alle Meinungen gelten lassen, und sich mit ihrer eigenen Meinung zurückhalten. Die BGN berät Betriebe auch zur Moderation einer ASA.*

# **Die Arbeitssituationsanalyse**

Die ASA beleuchtet die Arbeitssituation der Beschäftigten im Betrieb aus fünf verschiedenen Blickwinkeln:

# ✔ **Arbeitstätigkeit**

z. B. Unfallgefahren, Klarheit der Arbeitsaufträge, Monotonie, Über-/Unterforderung, Entscheidungsspielraum

## ✔ **Arbeitsumgebung**

z. B. Licht, Lärm, Temperatur, Zugluft

# ✔ **Arbeitsorganisation**

z. B. Arbeitsplatzgestaltung, Zusammenarbeit der Abteilungen, Arbeitsabläufe: Spitzen, Leerläufe, Unterbrechungen

## ✔ **Gruppen- /Betriebsklima**

z. B. Soziale Anerkennung, Stimmung im Betrieb, Hilfsbereitschaft, Umgangston

### ✔ **Vorgesetztenverhalten**

z. B. Anerkennung von Leistungen, Unterstützung, Kontrolle, Motivation

# **So funktioniert eine A 1 Arbeitssituationsanalyse**

# **So funktioniert die ASA**

Zwei neutrale Moderierende befragen Gruppen von 8 bis 15 hierarchisch gleichrangigen Personen aus einem Arbeitsbereich. Die daraus gewonnenen Informationen sollen dazu beitragen, die Arbeitssituation sicherer und gesundheitsförderlicher zu gestalten.

Die für die Moderation einer ASA geschulten Personen motivieren die Beschäftigten, Stärken und Problemfelder ihres Arbeitsalltages zu formulieren, denn sie sind ja die Fachleute für ihren Arbeitsplatz und setzen sich täglich mit ihren Arbeitsbedingungen auseinander. Im gleichen Zuge erfragen die Moderierenden pragmatische und umsetzbare Lösungsansätze. Eine von der Unternehmensleitung autorisierte Projektgruppe erarbeitet daraus einen Maßnahmenplan, der termingerecht abgearbeitet und überprüft werden sollte.

Zusammengefasst geht es in der Arbeitssituationsanalyse also um drei Aspekte:

- **1. Wo sind in der Arbeitssituation Ressourcen, wo sind Belastungen?**
- **2. Wie hoch ist der Veränderungsbedarf in der Arbeitssituation?**
- **3. In welchen Bereichen sollen Veränderungen stattfinden?**

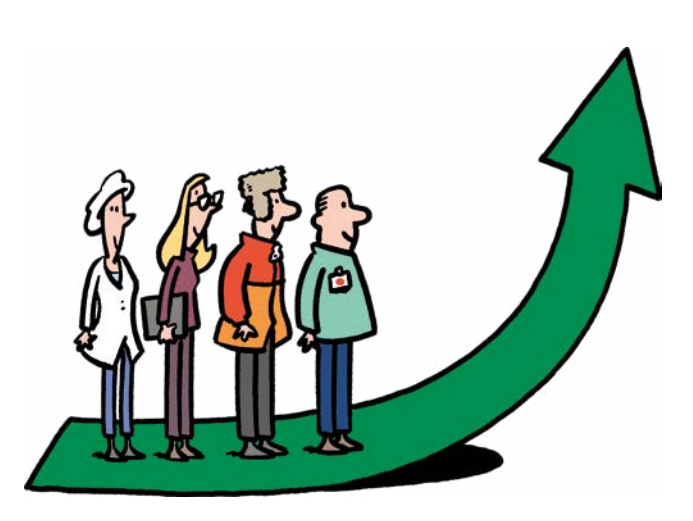

## **Das sollten Sie beachten**

Eine Arbeitssituationsanalyse sollte nur durchgeführt werden, wenn dazu der erklärte Wille der Geschäftsführung besteht und die Durchführung organisatorisch so eingebettet ist, dass aus den Ergebnissen Maßnahmen abgeleitet und umgesetzt werden können. Die damit verbundene Zielsetzung soll vorher geklärt sein.

> In der Regel werden im Betrieb mehrere ASAs durchgeführt und zusammen ausgewertet, um alle Arbeitsbereiche repräsentativ abzubilden. Um den Lesefluss nicht zu beeinträchtigen, ist im Folgenden aber immer nur von "der ASA" die Rede.

Das bedeutet: Neben der grundsätzlichen Willenserklärung von Seiten der Geschäftsführung ist es wichtig, den gesamten Prozess zu beschreiben, z. B. wer bekommt die Ergebnisse, wie werden diese kommuniziert, wer übernimmt die Ableitung und Abarbeitung von Maßnahmen. Auch die Frage, ob dafür ausreichende zeitliche und auch finanzielle Ressourcen zur Verfügung stehen, ist bedeutsam. Ist dies nicht der Fall, resultieren also keine Maßnahmen aus der ASA, wird das die Beteiligten eher demotivieren.

> Auch der "Arbeitsschutzausschuss", den meisten sicherlich bekannt, wird mit "ASA" abgekürzt. Der ist hier aber (natürlich) nicht gemeint.

Diese Broschüre soll Sie unterstützen, die Methode der ASA in Ihrem Unternehmen anzuwenden.

## **Die Arbeitssituationsanalyse**

Die ASA ist eine Methode der Organisationsentwicklung (OE), und kann z. B. im Rahmen eines Betrieblichen Gesundheitsmanagements oder als Methode der psychischen Gefährdungsbeurteilung eingesetzt werden. Die ASA ist ein moderiertes Gruppeninterview. Die Beschäftigten werden von einer neutralen Person, die die ASA moderiert, befragt.

## **Wer nimmt teil?**

Rund 8 bis 15 hierarchisch gleichrangige Personen aus einem Arbeitsbereich – z. B. Logistik, Produktion oder Verwaltung

**Dauer** ca. 2 Stunden

# <span id="page-3-0"></span>**Wann ist eine ASA für A 2 unseren Betrieb geeignet?**

Neun Gründe, die für eine ASA in Ihrem Unternehmen sprechen

- **1.** Wenn die Geschäftsführung Ihnen den Auftrag erteilt hat, eine **Beschäftigtenbefragung** durchzuführen.
- **2.** Wenn Sie **Stärken und Belastungen** der individuellen Arbeitssituationen analysieren möchten.
- **3.** Wenn die **Arbeitssituationen sicherer und gesundheitsförderlicher** werden sollen.
- **4.** Wenn Ihnen der **Krankenstand** und die Unfallzahlen im Betrieb nicht egal sind.

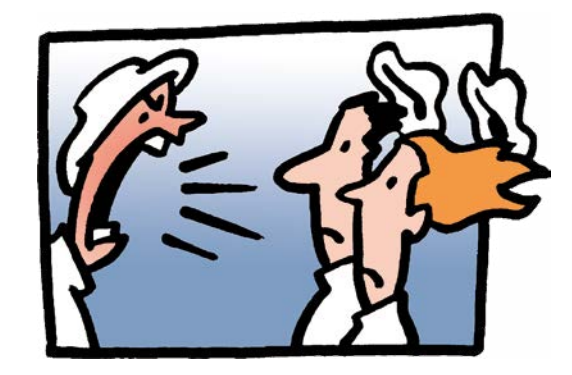

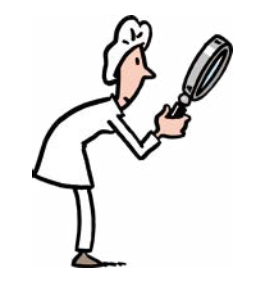

- **5.** Wenn es **Ressourcen** gibt die Ergebnisse der ASA umzusetzen.
- **6.** Um allgemein **Verbesserungen** im Unternehmen zu erzielen.
- **7.** Zur Analyse im Rahmen eines **Betrieblichen Gesundheitsmanagements**.
- **8.** Wenn Sie Ihre **Beschäftigten** aktiv an Veränderungsprozessen beteiligen möchten (Partizipation).
- **9.** Wenn Sie ein vertiefendes Verfahren zur Durchführung der **Gefährdungsbeurteilung psychischer Belastung** suchen.

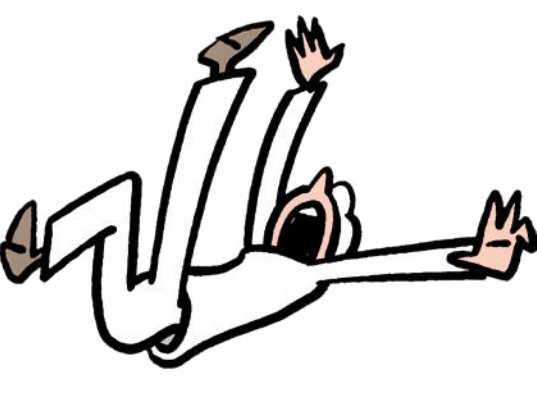

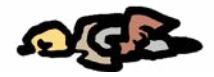

# **Eine ASA – mehrere ASAs?**

# <span id="page-4-0"></span>**Die drei Phasen der Durchführung A 3 einer Arbeitssituationsanalyse**

Eine ASA besteht aus drei aufeinander folgenden Phasen. So hat sie die größten Erfolgsaussichten.

- $\blacktriangleright$  Steuerkreis bilden (Struktur und Verantwortlichkeiten bestimmen).
- $\triangleright$  Sicherstellen, dass alle wichtigen Akteure im Steuerkreis vertreten sind.
- ✔ Ziele und Vorgehen festlegen und Zeitplan erstellen: Was ist unsere Ausgangssituation? Was ist unser Ziel?
- $\vee$  Wie hoch ist das Budget für Maßnahmen?
- $\blacktriangleright$  Führungskräfte aller Ebenen frühzeitig informieren und einbinden.
- $\vee$  Listen für die freiwillige Anmeldung in den entsprechenden Bereichen aushängen.
- $\blacktriangleright$  Teilnehmerinnen und Teilnehmer festlegen und einladen.

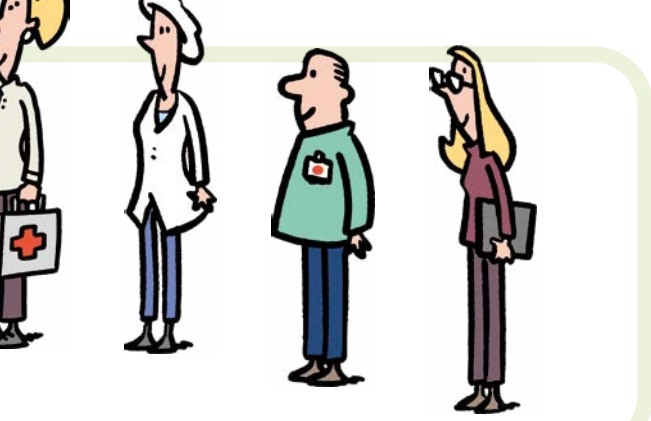

# <span id="page-4-1"></span>**Phase 1: Was Sie vor dem Start der A 3.1 Arbeitssituationsanalyse beachten müssen**

Die erste Phase erfordert folgende konkrete Aktionen und Absprachen:

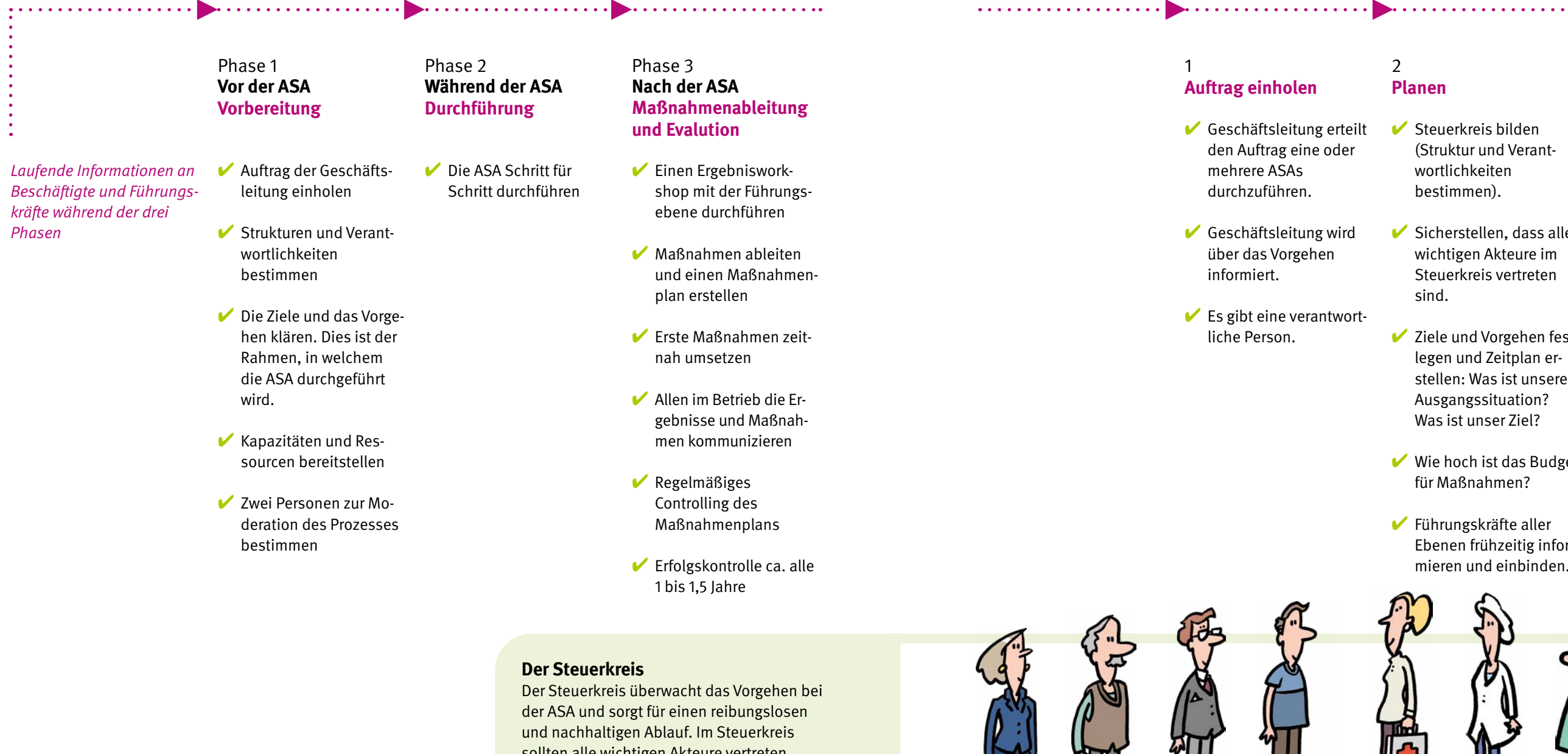

 $\blacksquare$ 

# 2 **Planen**

# 3 **Einladen**

✔ Alle Beschäftigten des Betriebes über die Durchführung von ASAs informieren, auch über den Zweck und den Rahmen, (z. B. im Rahmen des Betrieblichen Gesundheitsmanagements).

sollten alle wichtigen Akteure vertreten sein, z. B. Vertreter der Geschäftsleitung, der Personalabteilung, des Betriebsrates, die Fachkraft für Arbeitssicherheit, der Betriebsarzt/Betriebsärztin sowie Vertreter aller Bereiche.

![](_page_5_Picture_7.jpeg)

In diesem Kapitel erfahren Sie, wie Sie eine ASA durchführen können. Die einzelnen Bausteine führen Sie Schritt für Schritt durch die Methode. Details wie Materialien, Vorlagen etc. finden Sie in Kapitel C der Broschüre.

**Klebepunkte**

# <span id="page-5-0"></span>**Phase 2: Die Durchführung A 3.2 der Arbeitssituationsanalyse**

# Der Ablauf

![](_page_5_Figure_4.jpeg)

# **Problemfelder konkretisieren und Lösungen erarbeiten**

Da nicht alle Bereiche auf einmal bearbeitet werden können, wird der am stärksten gewichtete Veränderungsbereich zuerst bearbeitet.

Die Teilnehmenden werden aufgefordert, konkrete Probleme in den Bereichen zu benennen. Diese Nennungen werden von den Moderierenden auf rosa Karten geschrieben.

Die Moderierenden fragen:  $\vee$  Welche Probleme gibt es konkret in diesem Bereich? Woran haben Sie gedacht?

DIe Teilnehmenden geben ihre Beiträge in die Runde

DIe Moderierenden fragen auch direkt nach Lösungen: ✔ Wie könnte das Problem gelöst werden? Haben

Sie Ideen, wie es besser laufen könnte?

Die Teilnehmenden geben ihre Beiträge in die Runde.

Diese Lösungen werden durch die Moderierenden auf grünen Karten festgehalten. Möglicherweise gibt es nicht sofort eine Lösungsidee.

Danach wird der nächste Veränderungsbereich bearbeitet, wenn noch Zeit ist.

Eine vollständige Abarbeitung aller Themen ist meist nicht möglich und auch nicht nötig.

Wichtiger ist die möglichst konkrete Bearbeitung der wichtigsten Themen.

**Person**

**Pinnwand 2 Karten, z. B. rosa Karten für Probleme, grüne Karten für Lösungen**

**Handy mit Kamerafunktion**

# **Einen gelungenen Abschluss finden**

✔ Die Moderierenden bedanken sich bei den Teilnehmenden für die Mitarbeit.

- $\vee$  Die Teilnehmenden können ein Blitzlicht zur ASA geben, z. B. zu *"Was nehme ich heute mit?"*
- $\vee$  Die Moderierenden geben den Teilnehmenden einen kurzen Ausblick auf den weiteren Prozess, z. B. so: "Wir *werden nun die Ergebnisse aufbereiten und an die Führungsebene weitergeben. Diese wird anhand der Lösungsvorschläge Maßnahmen ableiten und umsetzen. Dies wird im Zeitraum XY stattfinden."*
- ✔ Die Moderierenden verabschieden sich von den Teilnehmenden.

# **Ergebnisse zusammenfassen und freigeben**

- $\triangleright$  Die Ergebnisse in einem Bericht dokumentieren.
- ✔ Ein Fotoprotokoll über die Ergebnisse erstellen und dem Ergebnisbericht anfügen. Dazu Metaplanwände und Flipcharts mit den Ergebnissen fotografieren.
- $\vee$  Die Ergebnisse an die Führungsebene kommunizieren

Die Moderierenden fassen die Ergebnisse zusammen und lassen die Weitergabe an die Führungsebene von den Teilnehmenden absegnen. Dazu fragen sie:

✔ *"Können die Ergebnisse so an die Führungsebene weitergegeben werden?"*

Seitens der Teilnehmenden können Hemmungen bestehen, Ergebnisse weiterzugeben (z. B. Angst, dass Rückschlüsse auf die eigene Person möglich sind). Die Moderierenden fragen zusätzlich:

✔ "*Gibt es etwas, das nicht weitergegeben werden soll?"*

# **Nachbereitung: Einen Ergebnisbericht schreiben**

*ca. 5 min*

*Ende*

*ca. 5 min*

**A 3.3 Phase 3: Von der ASA zu den Ergebnissen**

Die letzte Phase bereitet die Umsetzung der Maßnahmen entscheidend vor. Der Ergebnisbericht dient dem Steuerkreis zur Ableitung und Umsetzung von konkreten Veränderungsmaßnahmen.

# <span id="page-6-0"></span>Den richtigen Abschluss sicherstellen

### **Gut dokumentiert**

Nach der ASA dokumentieren die Moderierenden die Ergebnisse in einem Ergebnisbericht, z. B. in einem Fotoprotokoll. Eine Vorlage für ein solches Protokoll finden Sie über den Link in Kapitel C3.

Wenn mehrere ASAs durchgeführt wurden, empfiehlt sich eine zusammenfassende Darstellung. Aus dem Protokoll sollte hervorgehen, wer, warum, wann befragt worden ist, geordnet nach Bereichen, zusammengefasst zu Themenblöcken.

# **Erste Maßnahmen zeitnah umsetzen**

Mehrere Sofortmaßnahmen, also Maßnahmen, die schnell umsetzbar sind und unmittelbar bemerkt werden, sollten gleich identifiziert werden und deren Umsetzung zeitnah erfolgen.

Sie dienen nicht nur der Verbesserung der Arbeitssituation sondern auch dem Projektmarketing. Die Beschäftigten und Führungskräfte sollen spüren, dass die Analyse Früchte trägt und die Geschäftsleitung ernsthaft an der Verbesserung der Arbeitssituation interessiert ist.

# **Einen Maßnahmenplan erstellen**

Dieser beinhaltet eine konkrete Beschreibung der einzelnen Maßnahmen sowie die Information darüber, wer bis wann die einzelnen Arbeitsschritte erledigt.

*Eine Dateivorlage finden Sie im Download-Bereich.*

### **Ein Ergebnisworkshop klärt Maßnahmen**

Die Präsentation dieser Ergebnisse sollte in einem Ergebnisworkshop für die Projektgruppe, die Führungsebene und den Betriebsrat erfolgen. Die Lösungsvorschläge, die von den Beschäftigten erarbeitet wurden, werden hier vorgestellt, diskutiert und, wo möglich, Maßnahmen abgeleitet.

## **Inhalte des Ergebnisworkshops**

- ✔ Präsentieren der Ergebnisse vor dem Steuerkreis und der Führungsebene
- ✔ Diskutieren der Ergebnisse
- $\blacktriangleright$  Beschließen von Sofortmaßnahmen ✔ Dokumentieren der Maßnahmen in einem Maßnahmenplan
- Die nächsten zu bearbeitenden Themen festlegen und mit Verantwortlichkeiten und Terminen belegen
- ✔ Rückmeldung an die Beschäftigten und die Führungskräfte planen
- $\blacktriangleright$  Internes und externes Projektmarketing festlegen
- ✔ Weiteres Vorgehen festlegen

# **Beispiele für die Ableitung von Maßnahmen**

![](_page_6_Picture_561.jpeg)

*Dieser beispielhafte ASA-Ablauf ist für insgesamt 2 Stunden konzipiert*

Es gibt bestimmte Rahmenbedingungen, die für einen Erfolg dieser Methode unabdingbar sind. Auf diese Erfolgsfaktoren sollten Sie ein besonderes Augenmerk legen.

# **1. Erfolgsfaktor Auftragsklärung**

Vor der Durchführung der Arbeitssituationsanalyse muss ein klar formulierter Auftrag der Geschäftsleitung eingeholt werden, denn damit ist auch die konkrete Zielstellung verbunden:

- ✔ Wozu soll die Arbeitssituationsanalyse durchgeführt werden?
- $\vee$  Welche Probleme will man damit lösen?
- $\vee$  Welche Ziele verwirklichen?
- ✔ Wann wäre die Durchführung der ASA aus Sicht der Geschäftsführung erfolgreich?

Solche Fragen sollen im Vorfeld beantwortet werden.

Auf dieser Basis kann eine Geschäftsführung den verbindlichen Auftrag zur Durchführung erteilen. Ohne eine solche Auftragsklärung entsteht leicht eine Situation der Unverbindlichkeit, welche diejenigen verärgert, die sich engagieren. Die Umsetzung erfolgreicher Maßnahmen kann dadurch zumindest erschwert, wenn nicht gar verhindert werden.

# **2. Erfolgsfaktor Moderation**

Eine ASA sollte von zwei erfahrenen Personen moderiert werden, die die Methode gut kennen, den Teilnehmerinnen und Teilnehmern gegenüber neutral sind und auch so wahrgenommen werden. Sie sorgen für die inhaltliche Struktur, schreiben mit und schaffen die Rahmenbedingungen für eine offene Diskussion.

Die Moderierenden informieren zum Einstieg über den betrieblichen Hintergrund der Veranstaltung. Wenn es zu einem späteren Zeitpunkt einen Ergebnisworkshop gibt, sollte dieser am besten vom gleichen Team moderiert werden.

Wichtig für den Erfolg der Moderation ist die Qualifikation zur Methode der ASA, aber auch inwieweit die Moderierenden von den Teilnehmenden als neutral wahrgenommen werden. Interne Moderierende wissen mehr über die betrieblichen Abläufe und Hintergründe, haben aber meist mehr Schwierigkeiten die Neutralität zu wahren. Externe Moderierende haben es hier unter Umständen etwas leichter. Die BGN bietet die Schulung von betriebsinternen Moderatorinnen und Moderatoren für die Durchführung der ASA an.

![](_page_7_Picture_15.jpeg)

# <span id="page-7-0"></span>**Die fünf Erfolgsfaktoren für A 4 eine gelungene ASA**

# **3. Erfolgsfaktor Informationsmanagement**

Die begleitende Information über Aktivitäten, Ziele, Ergebnisse und Maßnahmen ist zentral. Zielgruppen sind sowohl Beschäftigte als auch Führungskräfte, die vor Durchführung der ASAs über deren Sinn und Zweck informiert werden müssen. Nach der Durchführung wird möglichst schnell über die Ergebnisse und abgeleiteten Maßnahmen kommuniziert, sowie darüber, wie mit schwerer zu lösenden Problemfeldern umgegangen wird. Hier sind unterschiedliche, vom Steuerkreis festzulegende Vorgehensweisen denkbar:

- ✔ *Man kann alle Ergebnisse allen Beschäftigten vorstellen, z. B. in einer Betriebsversammlung*
- ✔ *Man kann bereichsspezifische Präsentationen durchführen, z. B. in Abteilungssitzungen*
- ✔ *Man kann Ergebnisse auch schriftlich kommunizieren, z.B. über Aushänge oder Artikel in Betriebszeitschriften, in einem Newsletter oder im Intranet.*
- ✔ *Die Ergebnisse können auch als Anlage an den Gehaltszettel gehängt werden*

Hervorheben sollte man vor allem die im Ergebnisworkshop bereits festgelegten und ggf. sogar schon umgesetzten Sofortmaßnahmen.

# **4. Erfolgsfaktor Maßnahmenumsetzung**

Nach der Arbeitssituationsanalyse müssen konkrete Problemlösungen erarbeitet und in einem kontinuierlichen Prozess umgesetzt werden. Auf diese Weise setzen sie einen nachhaltigen Verbesserungsprozess statt verpuffender Einzelaktionen in Gang. Ihre Beschäftigten glauben spätestens jetzt, dass Sie es ernst meinen!

# **5. Erfolgsfaktor Projektverantwortlicher**

Vor, während und vor allem nach der Durchführung der ASA muss eine beauftragte Person das weitere Vorgehen im Sinne eines kontinuierlichen Verbesserungsprozesses am Laufen halten. Diese Person sollte die Fäden in der Hand halten, Termine überwachen, neue Sitzungen einberufen und abteilungsübergreifend kommunizieren, sprich: die verantwortliche Person für die weiteren Prozessschritte sein.

Abbildung: Der gesamte Prozessablauf einer ASA

![](_page_7_Figure_23.jpeg)

Die ASA kann auch als Methode der Gefährdungsbeurteilung psychischer Belastung eingesetzt werden. Sie zählt zu den sogenannten "vertiefenden Verfahren".

# <span id="page-8-0"></span>**Handlungsfeld Gefährdungsbeurteilung B psychischer Belastung: so können Sie die ASA einsetzen**

### **Eine Methode mit Chancen und Vorteilen**

Die Analysetiefe der Gefährdungsbeurteilung kann unterschiedlich sein. Im Rahmen einer umfassenden Gefährdungsbeurteilung im Betrieb gibt es vielleicht Hinweise auf das Vorliegen psychischer Gefährdungen, deren Ausprägung Sie genauer analysieren möchten. In einem solchen Fall eignet sich die ASA hervorragend als vertiefendes Analyseinstrument.

Der Vorteil dieser Workshop-Methode ist, dass Sie die Beschäftigten bei der Ermittlung der Belastungsfaktoren direkt beteiligen; so können Sie bei der Entwicklung und Umsetzung von Maßnahmen auf deren Ideen und Vorschläge zurückgreifen.

Bei der Auswahl von Maßnahmen sollten Sie technischen und organisatorischen Maßnahmen den Vorrang geben und sich nur in begründeten Fällen für personenbezogene Maßnahmen entscheiden.

Im Folgenden fassen wir kurz zusammen, was Sie dabei beachten sollten.

![](_page_8_Picture_8.jpeg)

![](_page_8_Picture_9.jpeg)

![](_page_8_Picture_11.jpeg)

**Die Vorbereitung ist entscheidend**

**Bevor die psychische Belastung ermittelt und Maßnahmen entwickelt werden können, müssen einige Dinge im Vorfeld geklärt und organi-**

**siert werden.**

**1. Festlegen einer Projektgruppe**

**Wer arbeitet mit?**

Auch wenn Sie als Unternehmerin oder Unternehmer für die Planung und Umsetzung der Gefährdungsbeurteilung zuständig sind, sollten Sie einzelne, oder in sehr kleinen Betrieben

## sogar alle Beschäftigten und Führungskräfte aus den verschiedenen Arbeitsbereichen

einbinden.

## **2. Erstellung eines Zeitplans Was wird wann von wem gemacht?**

Für die zielgerichtete Durchführung der Gefährdungsbeurteilung ist ein Zeitplan hilfreich. Darin sollte festgehalten werden, wann die psychische Belastung ermittelt wird, wann die Auswertungen und Umsetzungen stattfinden und wer welche Aufgaben dabei übernimmt.

## **3. Qualifizierungsbedarf festlegen Was ist die psychische Belastung und wer muss wissen, was es damit auf sich hat?**

Für eine erfolgreiche Gefährdungsbeurteilung muss für alle Beteiligten geklärt werden, was psychische Belastung ist, welche unterschiedlichen Belastungen es gibt und welche betriebsspezifischen Belastungen vorliegen könnten.

# **Diese Gefährdungsfaktoren müssen Sie bei der Gefährdungsbeurteilung psychischer Belastung berücksichtigen**

**Bei der Gefährdungsbeurteilung liegt der Fokus auf der arbeitsbedingten psychischen Belastung. Sie schauen sich also an, ob die Arbeitsbedingungen im Betrieb kurz- oder langfristig negative Folgen für die Gesundheit haben könnten. Um bei der Ermittlung der psychischen Belastung alle relevanten Gefährdungsfaktoren zu berücksichtigen, müssen Sie die folgenden sechs Bereiche abdecken:**

## **Arbeitsinhalt**

Sind die Beschäftigten für ihre jeweilige Tätigkeit ausreichend qualifiziert, erleben sie emotional belastende Situationen (z. B. aggressive Kunden), haben sie die Möglichkeit ihre Aufgaben abwechslungsreich zu gestalten?

# **Arbeitsorganisation**

Gibt es Schwierigkeiten im Arbeitsablauf (Unterbrechungen, hohe Arbeitsintensität etc.)? Gibt es unklare Kompetenzen, fehlende Zuständigkeiten oder widersprüchliche Arbeitsanforderungen?

# **Arbeitszeit**

Gibt es belastende Regelungen bzgl. der Arbeitszeit (Schichtarbeit, Dauer, unzureichende Pausen)? Ist die Planbarkeit von Arbeitszeiten gegeben?

## **Arbeitsmittel**

Sind die benötigten Arbeitsmittel vorhanden? Ist die persönliche Schutzausrüstung auf die jeweilige Person und ihre Tätigkeit abgestimmt?

## **Arbeitsumgebung**

Gibt es physikalische oder chemische Faktoren, die sich negativ auf die Beschäftigten auswirken (z. B. Lärm, Gerüche, Hitze/Kälte)?

## **Soziale Beziehungen**

Gibt es Konflikte mit Kolleginnen oder Kollegen bzw. Vorgesetzten?

# **So sollten Sie bei der Gefährdungsbeurteilung psychischer Belastung vorgehen**

Wenn das Vorgehen geplant ist und die nötigen Voraussetzungen zur Durchführung einer Gefährdungsbeurteilung geschaffen wurden, müssen Sie in sieben Schritten vorgehen:

- **1.** Festlegen von Arbeitsbereichen/Tätigkeiten und deren Reihenfolge
- **2.** Ermittlung der arbeitsbedingten psychischen Belastung
- **3.** Beurteilung der ermittelten arbeitsbedingten psychischen Belastung
- **4.** Entwicklung und Umsetzung von Maßnahmen
- **5.** Wirksamkeitskontrolle
- **6.** Aktualisierung und Fortschreibung
- **7.** Dokumentation

# **Die Gefährdungsbeurteilung im Betrieb, eine vorgeschriebene Pflicht**

Die Durchführung der **Gefährdungsbeurteilung ist eine gesetzliche Pflicht**, basierend auf dem Arbeitsschutzgesetz **§ 5**. Auch wenn dieses keine detaillierten Vorschriften zum Vorgehen enthält, sind doch einige allgemeine Schutzziele formuliert, an denen sich der die Arbeitgeberin/der Arbeitgeber orientieren muss. Die Arbeit soll so gestaltet sein, dass eine Gefährdung für Leben und Gesundheit möglichst vermieden und die verbleibende Gefährdung möglichst gering gehalten wird. Seit 2013 wird die psychische Belastung als eine solche Gefährdung aufgeführt.

Als **Unternehmerin oder Unternehmer** müssen Sie sich daher anschauen, welche potenziellen Gefährdungen in Ihrem Betrieb vorhanden sind, um Unfällen und arbeitsbedingten Erkrankungen vorzubeugen. Für die Planung und Umsetzung der Gefährdungsbeurteilung ist immer die Arbeitgeberin bzw. der Arbeitgeber verantwortlich.

Neben der **Ermittlung der Gefährdungen im Betrieb** sind Unternehmerinnen und Unternehmer außerdem dazu verpflichtet, im Betrieb geeignete Maßnahmen zu ergreifen und im Hinblick auf ihre Wirksamkeit zu überprüfen. Das **Beurteilungsergebnis** müssen Sie auch bei der Unterweisung der Beschäftigten berücksichtigen.

- ✔ Namensschilder für moderierende Personen und Teilnehmende
- ✔ Flipchartständer
- $\blacktriangleright$  Flipcharts
- $\vee$  Pinnwand
- $\vee$  Vorbereitetes Pinnwandpapier
- $\blacktriangleright$  Pinnwandkarten in zwei Farben
- ✔ Pinnadeln
- $\blacktriangleright$  Moderationsstifte
- $\vee$  Klebepunkte in zwei Farben
- $\blacktriangleright$  Handy mit Kamerafunktion

![](_page_9_Picture_25.jpeg)

![](_page_9_Picture_26.jpeg)

![](_page_9_Picture_27.jpeg)

Alle **Inhaberinnen und Inhaber von Betrieben** sind gesetzlich **außerdem** zu einer Dokumentation der **Gefährdungsbeurteilung verpflichtet**  und müssen diese auf Nachfrage den Aufsichtsbehörden vorweisen können. Diese muss nicht in einer bestimmten Form vorliegen, es kann sich also um Unterlagen in Papierform oder in Form elektronisch gespeicherter Dateien handeln.

Die **Aufsichtsbehörden prüfen** die Angemessenheit der Gefährdungsbeurteilung. Dabei prüfen sie unter anderem, ob die Gefährdungsbeurteilung angemessen dokumentiert wurde.

Die **Dokumentation** sollte die **Beurteilung der Gefährdungen**, die Festlegung konkreter Arbeitsschutzmaßnahmen einschließlich Terminen und Verantwortlichen, die Durchführung und Überprüfung der Wirksamkeit der Maßnahmen und das Datum der Erstellung enthalten.

Außerdem wird überprüft, ob die **wesentlichen Arbeitsplätze und Tätigkeiten** beurteilt wurden und auch die besonderen Personengruppen (z. B. Schwangere und stillende Mütter, Jugendliche) berücksichtigt wurden. Sie sollten nachweisen können, dass Sie alle relevanten Gefährdungen des Arbeitsplatzes und der Tätigkeit ermittelt haben.

Mit der einmaligen Erhebung der Gefährdungen ist es nicht getan. Die Gefährdungsbeurteilung muss in regelmäßigen Abständen wiederholt werden. Außerdem sind Veränderungen am Arbeitsplatz, in der Arbeitsorganisation und/ oder den Umgebungsbedingungen zwingende Anlässe, die Gefährdungen erneut zu erheben.

# <span id="page-9-0"></span>**C 1 Material**

Damit Sie ihre ASA gut visualisieren und dokumentieren können, benötigen Sie folgende Materialien.

Weitere Informationen zur Gefährdungsbeurteilung psychischer Belastung finden Sie auf der Themenseite "Psychische Gefährdungen am Arbeitsplatz" der BGN.

![](_page_9_Picture_6.jpeg)

**[www.bgn.de, Shortlink 1520](https://www.bgn.de/1520)**

Folgende Pinnwände und Flipcharts sollten Sie vorbereitet haben.

# <span id="page-10-0"></span>**C 2 Pinnwände und Flipcharts C 3 Digitale Vorlagen**

<span id="page-10-1"></span>Damit Sie die Arbeitssituationsanalyse in Ihrem Betrieb gut umsetzen können, stellen wir Ihnen neben den Inhalten in dieser Broschüre weitere Inhalte zum Download auf der BGN-Homepage

Veränderungsbereiche

**Pinnwand 2** Probleme/Lösungen

**Flip 1**  Willkommen

**Flip 2**  Vorstellungsrunde

**Flip 4**  Was gefällt Ihnen an Ihrer Arbeit?

- $\blacktriangleright$  Ablaufplan einer ASA (pdf)
- $\blacktriangleright$  Pinnwand- und Flipchartvorlagen (pdf)
- ✔ Vorlage für Ergebnisbericht (WORD) und
- ✔ Vorlage für Ergebnispräsentation (ppt), die Sie nur noch mit Ihren Inhalten ergänzen und anpassen müssen.

**Flip 5**  Dringlichkeit von Veränderungen

zur Verfügung. **Pinnwand 1** *Statt der Pinnwände und Flipcharts können Sie selbstverständlich auch Präsentationsfolien vorbereiten.*

**Flip 6**  Bereiche der wichtigsten Veränderungen

![](_page_10_Picture_11.jpeg)

**Flip 3**  Regeln der Zusammenarbeit *Den Link zu den digitalen Vorlagen für die Pinnwände und Flipcharts finden Sie in Kapitel C 3.*

# **[Dort finden Sie:](http://www.bgn.de/1975)**

In zwei kurzen Animationsfilmen wird Ihnen die Methode der Arbeitssituationsanalyse in wenigen Minuten erklärt:

# <span id="page-10-2"></span>**C 4 Animationsfilme**

✔ **[Im ersten Film](https://www.bgn.de/77247)** geht es um die Perspektive der Unternehmerin/des Unternehmers: Warum lohnt sich diese Methode im Betrieb? Was muss die Unternehmensleitung beachten?

✔ **[Im zweiten Film](https://www.bgn.de/77248)** wird die konkrete Vorgehensweise eines ASA-Workshops Schritt für Schritt erklärt – ganz praktisch.

![](_page_10_Picture_27.jpeg)

![](_page_10_Picture_31.jpeg)

**[www.bgn.de, Shortlink 77247](https://www.bgn.de/77247)**

![](_page_10_Picture_34.jpeg)

**Notizen:**

# <span id="page-11-0"></span>**C 5 BGN-Qualifizierungsangebote** Wir unterstützen Sie mit folgenden Qualifizierungsangeboten zu diesem Themenfeld: ✔ Fachseminar Psychische Gefährdungsbeurteilung  $\blacktriangleright$  Multiplikatorenschulung ASA ✔ Beratung zur Gefährdungsbeurteilung psychischer Belastung  $\blacktriangleright$  Praxiswissen psychische Gefährdungsbeurteilung – Psychische Belastung erkennen und bearbeiten: Seminar für Kleinbetriebe Infos erhalten Sie unter [ausbildung@bgn.de](mailto:ausbildung%40bgn.de?subject=) oder unter **[www.bgn.de/seminare/gefaehrdungsbeurteilung](http://www.bgn.de/seminare/gefaehrdungsbeurteilung)** Wir wünschen Ihnen viel

Erfolg bei der Durchführung in Ihrem Betrieb!

![](_page_11_Figure_5.jpeg)

**Berufsgenossenschaft Nahrungsmittel und Gastgewerbe**

Dynamostraße 7–11 68165 Mannheim www.bgn.de